# AutoCAD Crack License Key Full Free Download 2022 [New]

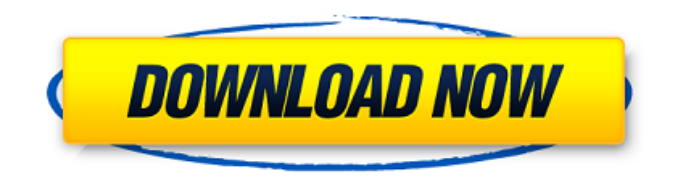

## **AutoCAD Crack + Incl Product Key [32|64bit] [Updated-2022]**

1. Which of the following software applications is not available in AutoCAD Product Key? 2. With which of the following functions do you make planes in a 3D drawing? 3. In the AutoCAD Full Crack program, what is the "special" type that is used to draw primitives? 4. With which of the following functions does the user draw lines and curves? 5. How do you do a centerline in a 2D drawing? 6. What is the default setting for the number of axis in 3D drawing? 7. Which of the following options applies to the Offset box in the 3D Object Properties dialog box? 8. What does a "Wire Frame" button in the 3D environment mean? 9. Why should you always pay attention to the Options and Preferences dialog box when starting a new drawing? 10. By what method will you display the data and dimensions of a cross-section in a 3D drawing? 11. Which of the following is the best practice for storing settings and preferences in a drawing? 12. What does "Load from Viewport" option mean? 13. What do the 3D Styles in the 3D Viewport menu do? 14. How will you view the attributes of a block in a 3D drawing? 15. How will you group shapes in a 3D drawing? 16. How do you reset the 3D coordinate system to the original default values? 17. How will you draw a line in a 3D drawing? 18. Which of the following methods is not valid for creating a profile in a 3D drawing? 19. What is the difference between the following two methods for creating a profile in a 3D drawing? 20. In which option can you set the visibility of a three-dimensional object? 21. How do you make an editable profile in a 3D drawing? 22. Which part of a 3D drawing can be rotated? 23. How do you join two 3D objects? 24. How will you draw a surface in a 3D drawing

### **AutoCAD Crack Free [2022]**

Release history Development The company Autodesk became involved in the development of the software in 1990 as the main sponsor. Initially released as a shrink-wrapped workstation product, AutoCAD Crack Free Download was released for MS-DOS and Macintosh in 1991. In 1995 Autodesk released AutoCAD LT for the Macintosh and Windows, while the original AutoCAD was released for the Mac in 1996, and Windows in 1998. Design features AutoCAD's ability to convert to DWF and DWFx (x-number) file formats, with the ability to manage file complexity as a function of the current drawing complexity, makes it a highly portable product, although many AutoCAD users who use only on-screen data entry and placement still favor DWG. AutoCAD is primarily a 2D drafting application, but it includes 3D views, allowing a three dimensional model to be created as an additional view. There are a number of editors for editing, changing, and manipulating drawing content. To design 3D model content, AutoCAD Architecture uses a data preparation layer, which allows objects to be modeled in various dimensions. If the model is imported into AutoCAD LT or Autodesk Inventor, the geometry is transformed into a set of flat surfaces, which are laid out and represented in the drawing. AutoCAD's engineering tools can construct data from the geometry of the model. In the 1992 release, the use of splines was introduced, enabling curved parts of the model. A separate design and modeling application, AutoCAD 3D, was introduced in 1992, and included parametric design and solid modeling capabilities. The parametric design was improved in AutoCAD 2000 and AutoCAD LT 2003. AutoCAD 2007 added a specialized component for parametric design, which does not require the use of an external scripting environment. An integrated Windows-based digital drafting system, Inventor, has been released since 2003. Operation AutoCAD contains a library of AutoLISP routines, including a set of routines that read and write the drawing file format, AutoLISP's ability to make calls to external programs and to open external files, as well as a small set of AutoCAD-specific routines. AutoLISP has several advantages over the use of the command line interface of AutoCAD. Automation of repetitive tasks is made easier, and the development of macros is made ca3bfb1094

# **AutoCAD Product Key**

Uninstall Remove Autodesk Autocad and do a reinstall. After reinstallation +------+----------------------------+ | | | | User | Laptop/Desktop | | | | +------+----------------------------+ ============================================= (Json-Curses) [das\_proxy\_1.0.0.35.zip] => Microsoft (ActiveX) + Visual C# (ActiveX) The Uninstall button is disabled. Please use the help section to see how to use the keygen  $+$ ------+-----------------------------+ | | | | User | Laptop/Desktop | | | | +------+----------------------------+  $\frac{1}{2}$ =============================== Success!! The program can be successfully started and you will be able to use Autodesk Autocad. If the program is fully downloaded, please delete the file on your computer. =============================== You can find the crack here : [LATEST] [Json-Curses-No-Crack.zip] You can download the crack here : [LATEST] [Json-Curses-Crack.zip] You can find the tutorial here : [LATEST] [Tutorial-Json-Curses.zip] You can find the source code here : [LATEST] [Ison-Curses.zip] You can download the source code here : [LATEST] [Source

#### **What's New in the AutoCAD?**

Simultaneously export feedback as PDF to any paper or PDF file format. (video: 1:11 min.) Incorporate feedback from other CAD programs, like AutoCAD LT. (video: 1:04 min.) Easily import and incorporate signed, emailed or faxed drawings. (video: 1:15 min.) Standardized notation: A standardized notation is a code that allows your AutoCAD users to get a standardized experience, using a single notation, regardless of what CAD program you're using. (video: 0:47 min.) Share Files in the Cloud: Your AutoCAD data is now stored in the cloud, so you can access and work on it anywhere, even on a Windows 10 device not connected to the internet. (video: 0:47 min.) Collaborate and Share: Email your AutoCAD drawings, including comments, corrections and comments, to colleagues. (video: 1:06 min.) Make comments while viewing a drawing with My Comments and My Corrections. (video: 1:04 min.) Share your drawings with others via a web link, and control who can view your drawings. (video: 0:55 min.) Teams in the Cloud: Create and manage a team within the cloud, automatically connecting the team members together through your network. (video: 0:54 min.) Protect Documents and Drawings: Seamlessly access the latest versions of your documents, even if you're offline. (video: 1:07 min.) Secure your documents to other devices, using Conditional Access. (video: 0:52 min.) Read-Only Access: Restrict access to a drawing for viewing, printing, copying or editing. (video: 0:48 min.) Use AutoCAD as a Portal: Take advantage of the integration with the cloud by using Autodesk Data Transfer to easily move drawings, drawings history and annotations between AutoCAD and other cloud storage systems. (video: 1:00 min.) Use the Exporting tool to quickly transfer your drawings to a Dropbox or Google Drive account. (video: 1:00 min.) Use the AutoCAD Upload button to send files to your cloud storage account. (video: 0:51 min.) Create Self-Signed Certificates: Generate self-

### **System Requirements:**

Minimum: OS: Windows XP SP2/Vista/Windows 7 SP1 Processor: Intel Pentium 4 @2.8 GHz Memory: 2 GB Hard Drive: 5 GB of free space Graphical Card: 256 MB Video Card: 512 MB Recommended: OS: Windows 7 Processor: Intel Core2 Duo @2.4 GHz Memory: 4 GB Hard Drive: 8 GB of free space Graphical Card: 512 MB The

<https://sprachennetz.org/advert/autocad-full-version-win-mac-final-2022/> <https://lanoticia.hn/advert/autocad-crack-with-key-free-download-pc-windows/> <http://www.giffa.ru/who/autocad-23-1-crack-latest-2022/> <http://rastadream.com/?p=44051> <https://fam-dog.ch/advert/autocad-2020-23-1-crack-license-key-win-mac-updated-2022/> [https://www.beaches-lakesides.com/realestate/autocad-2023-24-2-crack-lifetime-activation](https://www.beaches-lakesides.com/realestate/autocad-2023-24-2-crack-lifetime-activation-code-2022/)[code-2022/](https://www.beaches-lakesides.com/realestate/autocad-2023-24-2-crack-lifetime-activation-code-2022/) <http://it-labx.ru/?p=90114> <http://ratucnc.com/?p=11733> <https://laissezfairevid.com/wp-content/uploads/2022/07/lamoedwa.pdf> [http://amlakzamanzadeh.com/wp](http://amlakzamanzadeh.com/wp-content/uploads/2022/07/AutoCAD__Crack___Free_Download_March2022.pdf)[content/uploads/2022/07/AutoCAD\\_\\_Crack\\_\\_\\_Free\\_Download\\_March2022.pdf](http://amlakzamanzadeh.com/wp-content/uploads/2022/07/AutoCAD__Crack___Free_Download_March2022.pdf) [https://lovebeauty.fr/wp-content/uploads/2022/07/AutoCAD\\_Crack\\_Product\\_Key\\_WinMac.pdf](https://lovebeauty.fr/wp-content/uploads/2022/07/AutoCAD_Crack_Product_Key_WinMac.pdf) <https://boatripz.com/wp-content/uploads/2022/07/AutoCAD-23.pdf> <https://www.yourfootballshirt.com/wp-content/uploads/2022/07/neburayl.pdf> <https://natepute.com/advert/autocad-crack-serial-key-download-3264bit-2/> [https://artsguide.ca/wp](https://artsguide.ca/wp-content/uploads/2022/07/AutoCAD_Crack___With_License_Code_Free_Updated_2022.pdf)[content/uploads/2022/07/AutoCAD\\_Crack\\_\\_\\_With\\_License\\_Code\\_Free\\_Updated\\_2022.pdf](https://artsguide.ca/wp-content/uploads/2022/07/AutoCAD_Crack___With_License_Code_Free_Updated_2022.pdf) <https://erishtah.com/wp-content/uploads/2022/07/elesati.pdf> [https://homedust.com/wp-content/uploads/AutoCAD\\_Crack\\_MacWin.pdf](https://homedust.com/wp-content/uploads/AutoCAD_Crack_MacWin.pdf) <https://www.ozcountrymile.com/advert/autocad-2019-23-0-crack-activation/> <https://vipfitnessproducts.com/autocad-20-1-crack-download/> <http://www.kengerhard.com/autocad-product-key-free-win-mac/>